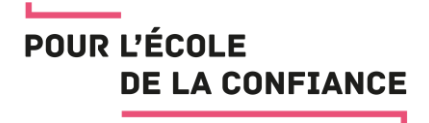

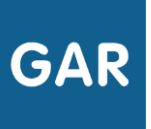

# Découvrir l'outil d'affectation des ressources numériques pour l'école

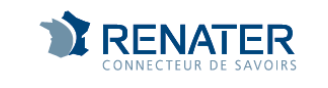

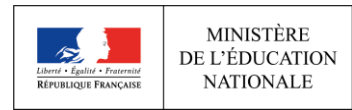

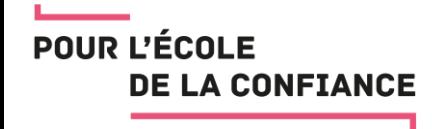

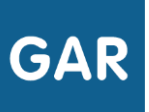

#### Modalités d'accès à l'outil d'affectation des exemplaires numériques

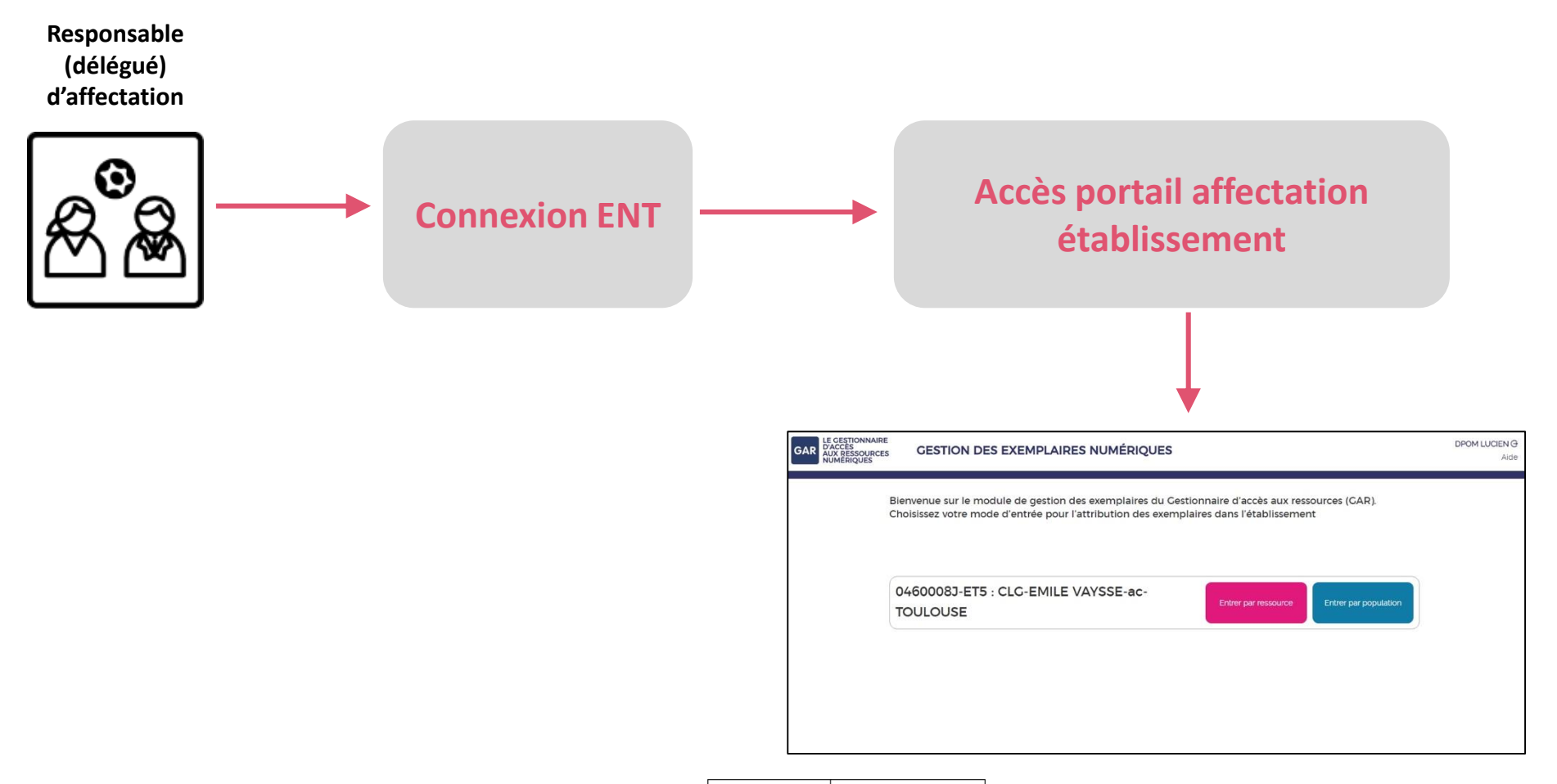

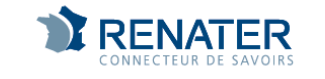

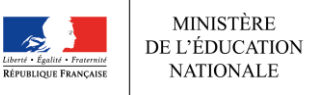

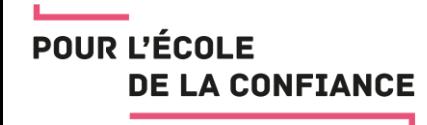

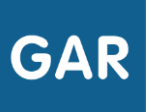

### Accueil portail d'affectation des exemplaires numériques

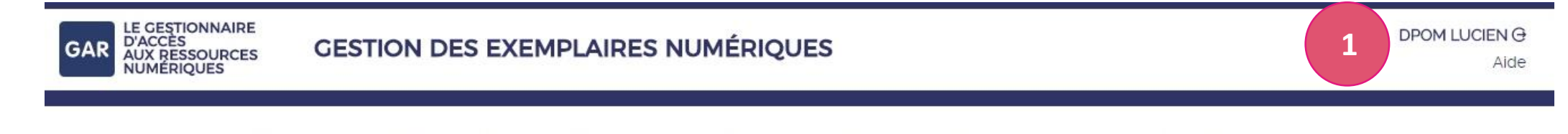

Bienvenue sur le module de gestion des exemplaires du Cestionnaire d'accès aux ressources (CAR). Choisissez votre mode d'entrée pour l'attribution des exemplaires dans l'établissement

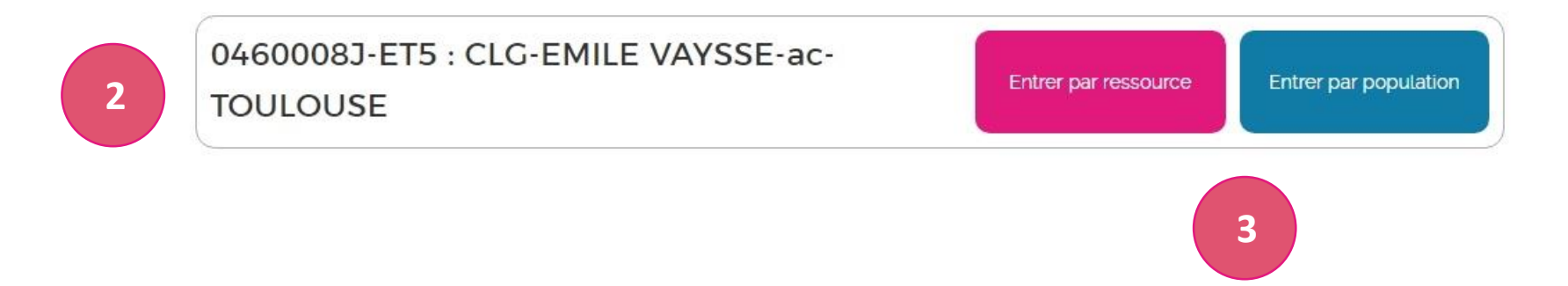

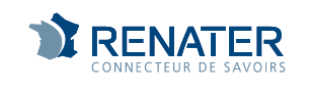

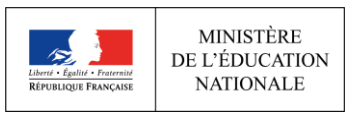

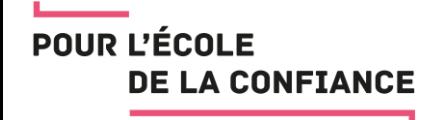

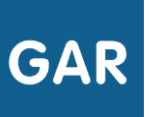

#### Accueil portail d'affectation des exemplaires numériques

#### LES DEUX MODES D'ENTRÉE

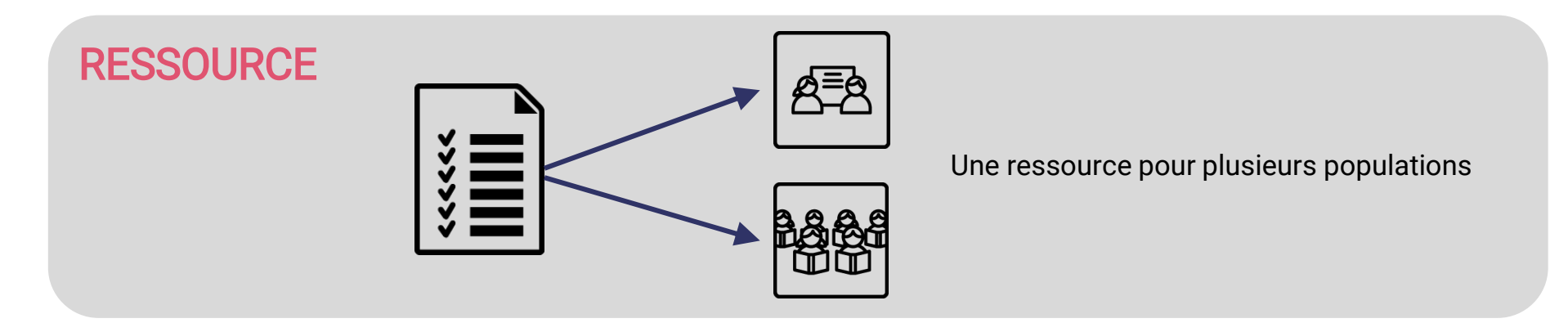

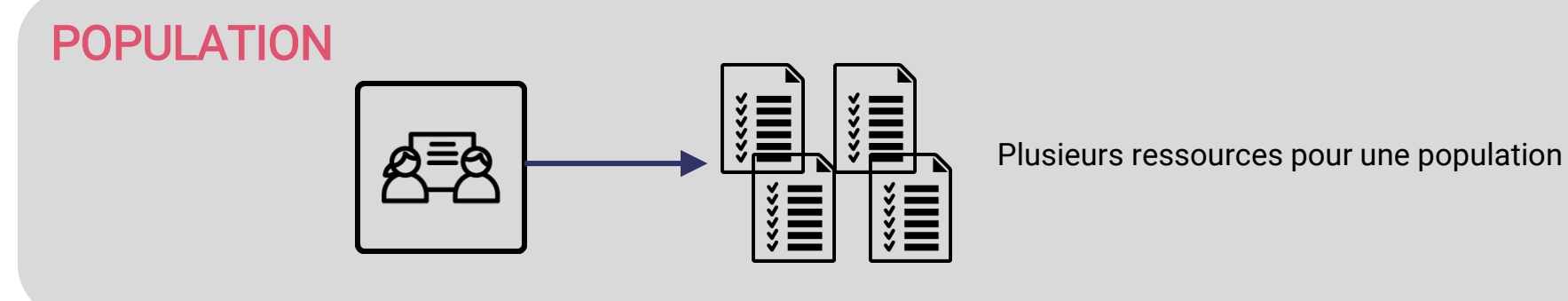

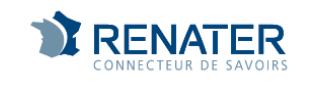

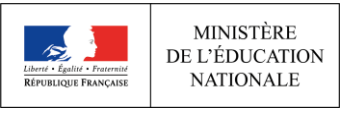

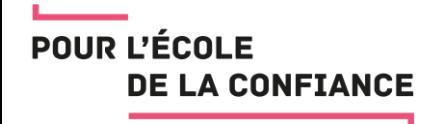

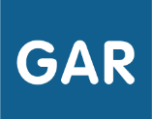

INTÉRÊT ?

• Offre une vue globale de tous les abonnements disponibles pour l'établissement

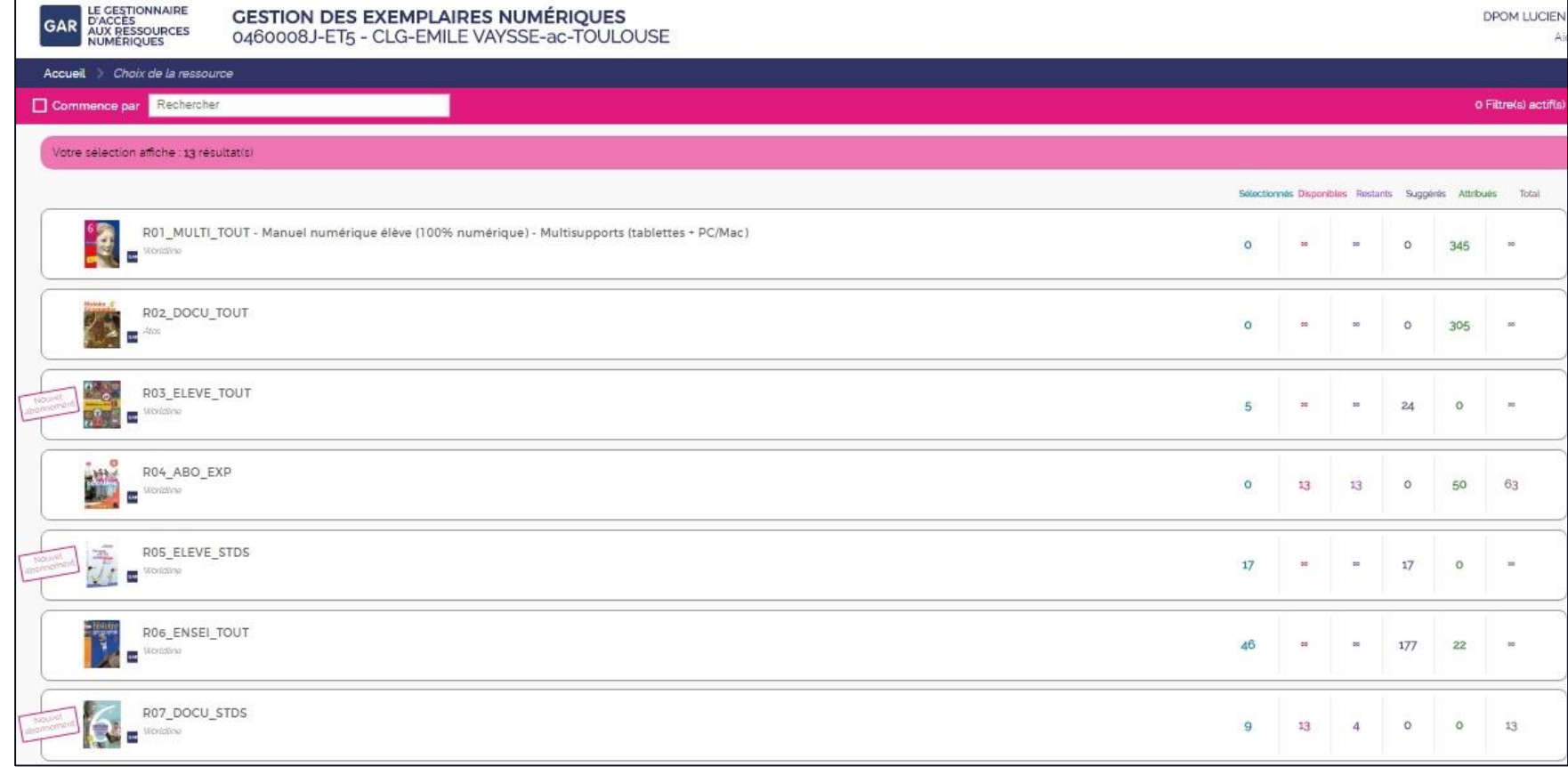

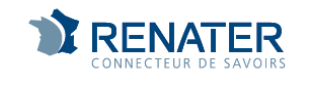

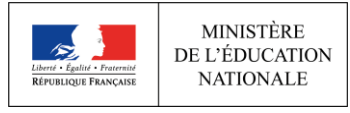

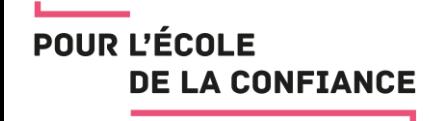

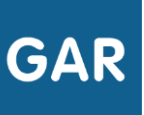

#### TROUVER FACILEMENT UNE RESSOURCE NUMÉRIQUE GRÂCE AUX FILTRES

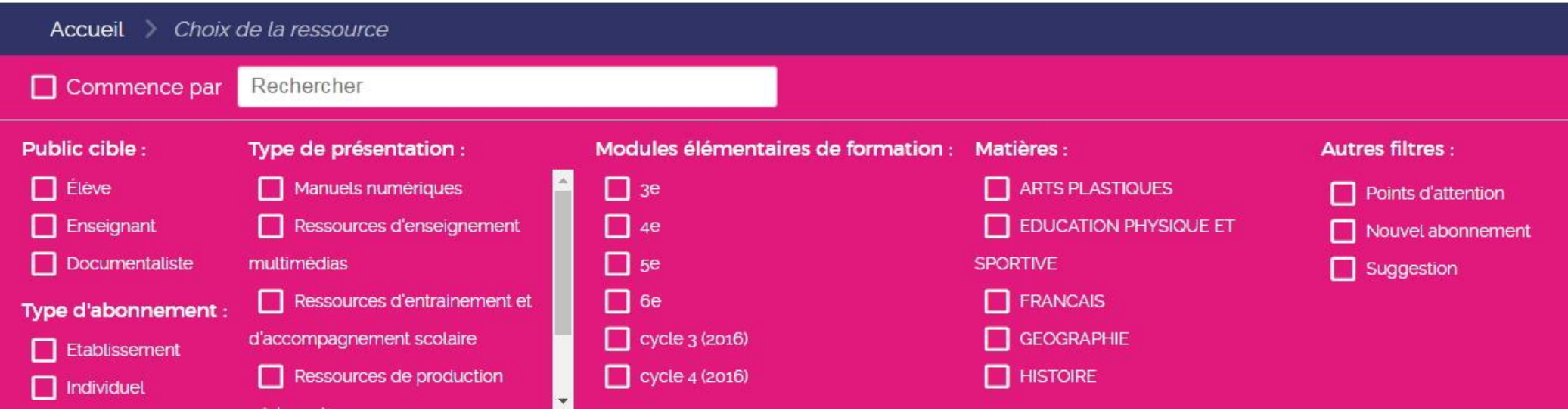

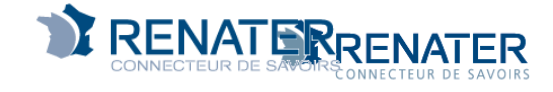

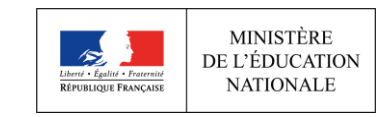

Version

1.6

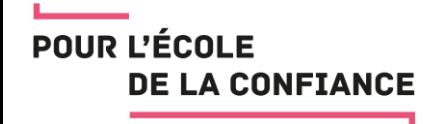

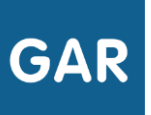

#### UN COMPTEUR DÉDIÉ POUR CHAQUE RESSOURCE NUMÉRIQUE

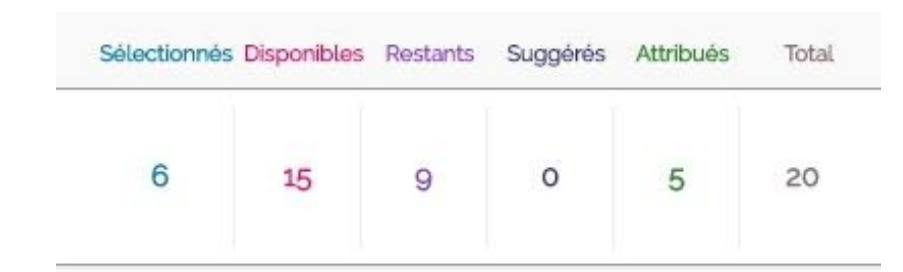

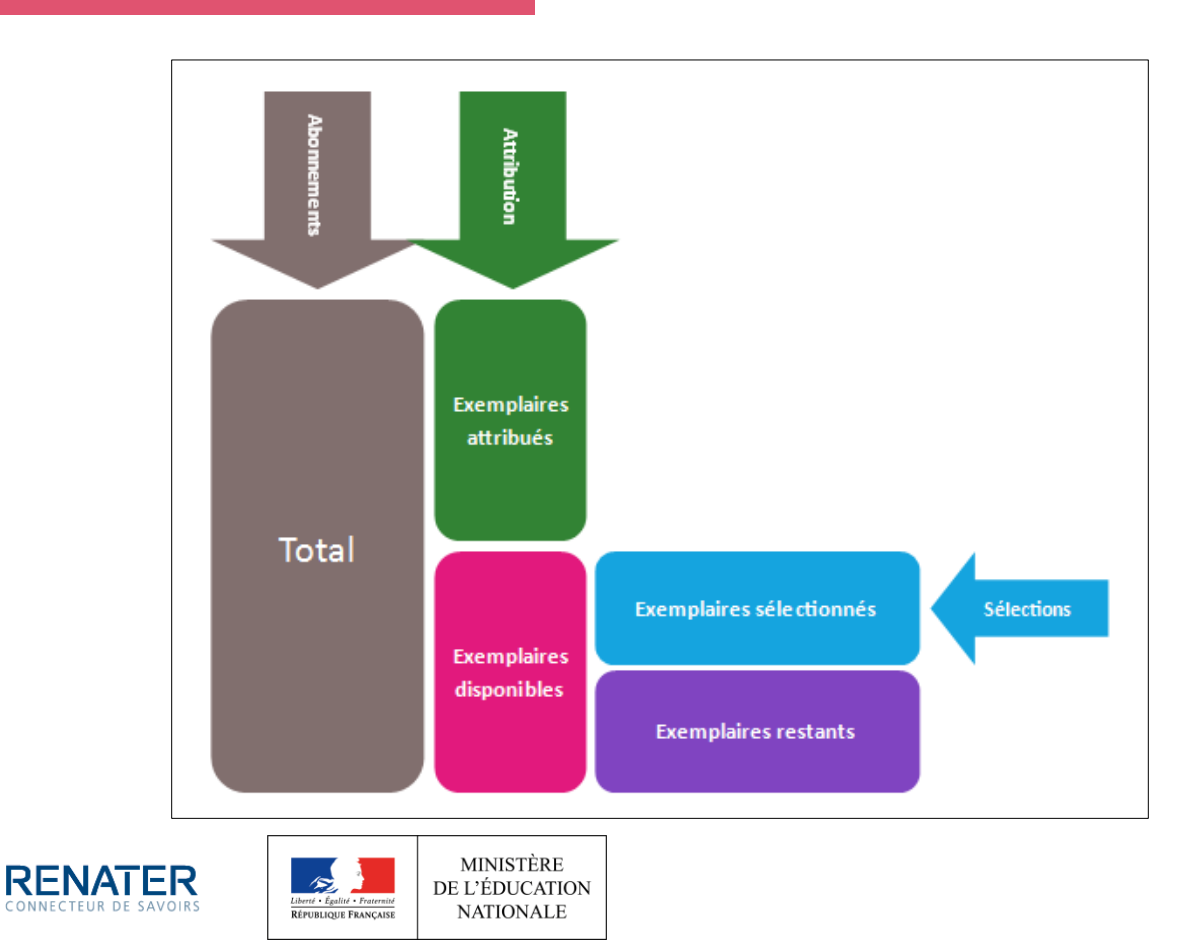

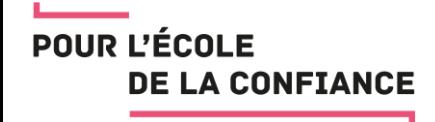

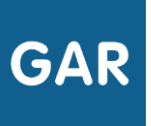

DÉTAIL D'UNE RESSOURCE NUMÉRIQUE

- Accès au détail de la ressource numérique
	- Description, nom de l'éditeur, etc.
- Sélection de la population concernée par la ressource
	- Élèves, enseignants, enseignants documentalistes

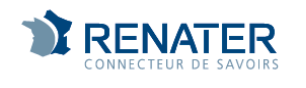

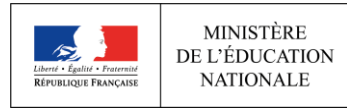

**POUR L'ÉCOLE <u>DE LA CONFIANCA</u>ttribuer des exemplaires numériques en mode ressource**

**DÉTAIL D'UNE RESSOURCE NUMÉRIQUE**

- Compteur récapitulatif de la sélection en cours
	- Deux actions possibles
		- l'attribution des exemplaires numériques après sélection
		- l'annulation des sélections

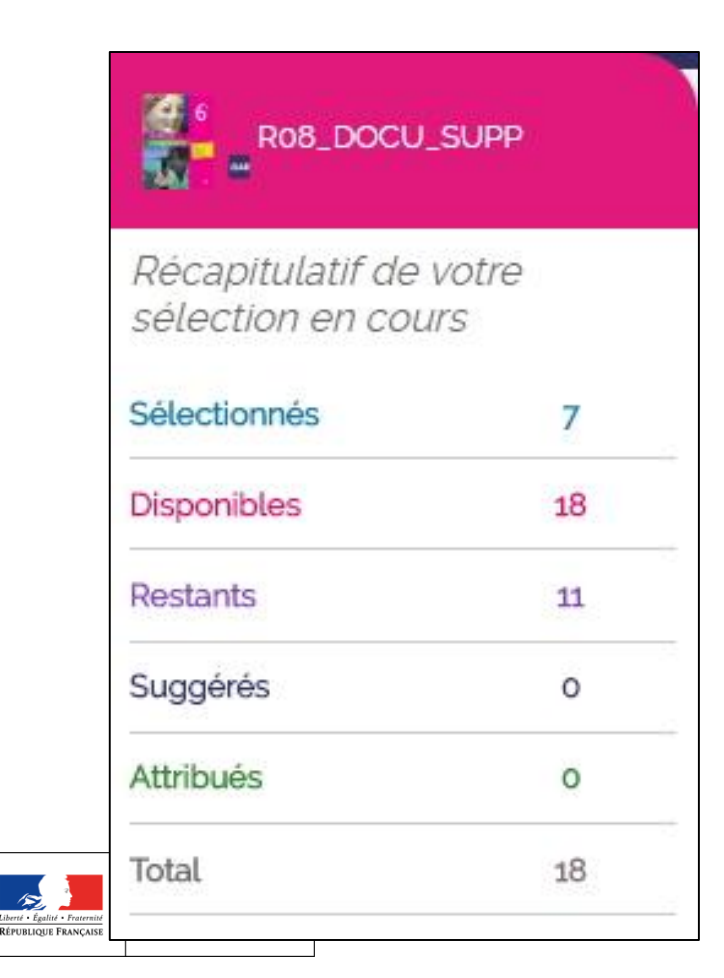

**GAR** 

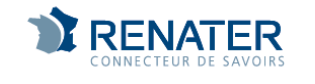

 $\rightarrow$ 

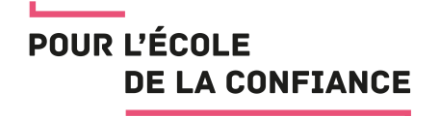

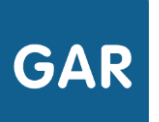

#### INTÉRÊT ?

• Offre une meilleure visibilité des ressources numériques disponibles pour une population donnée

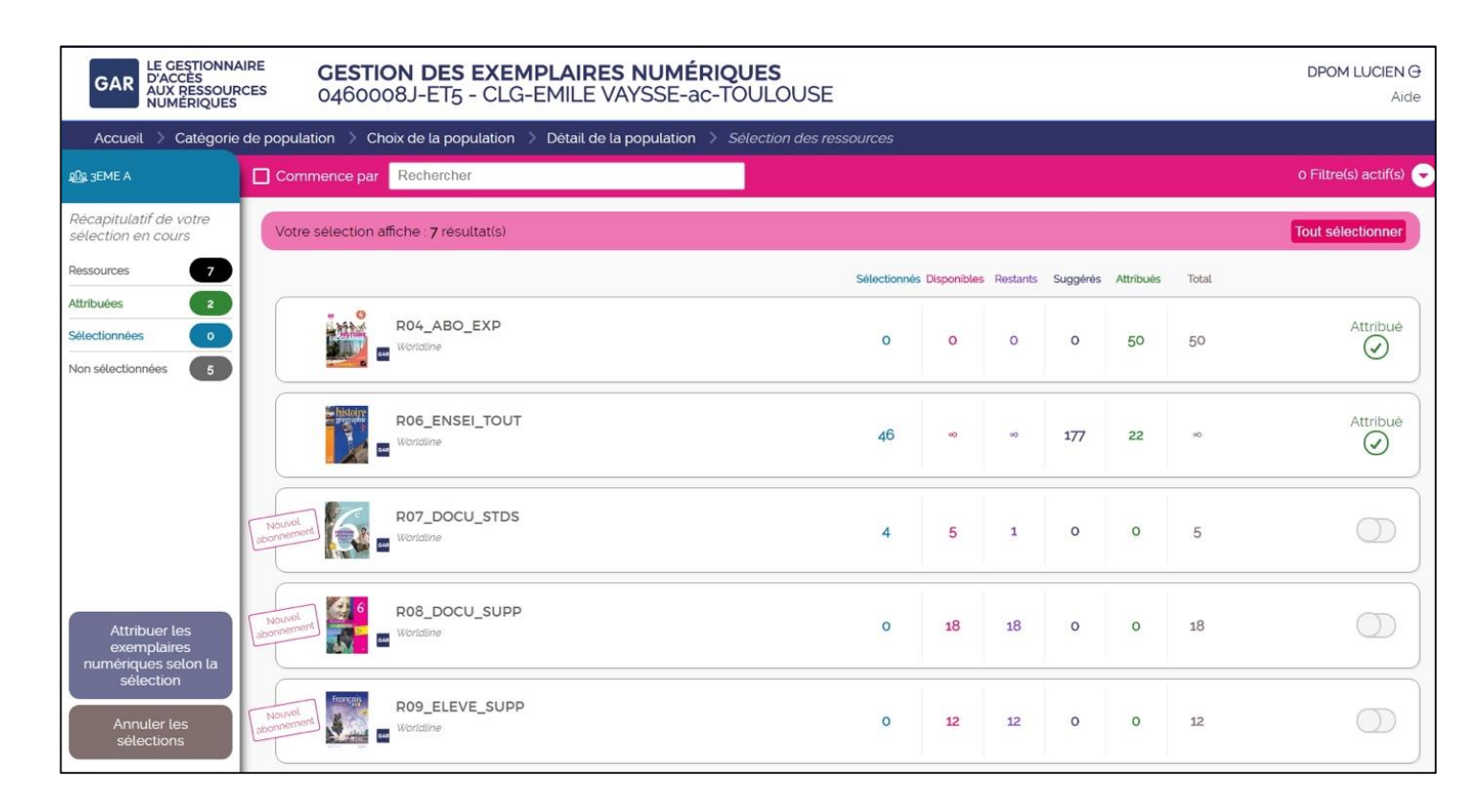

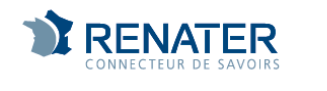

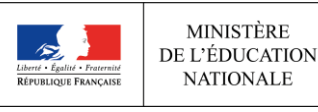

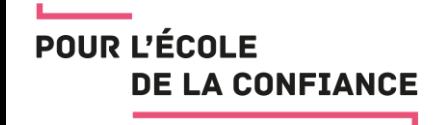

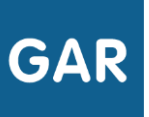

SÉLECTION D'UNE POPULATION

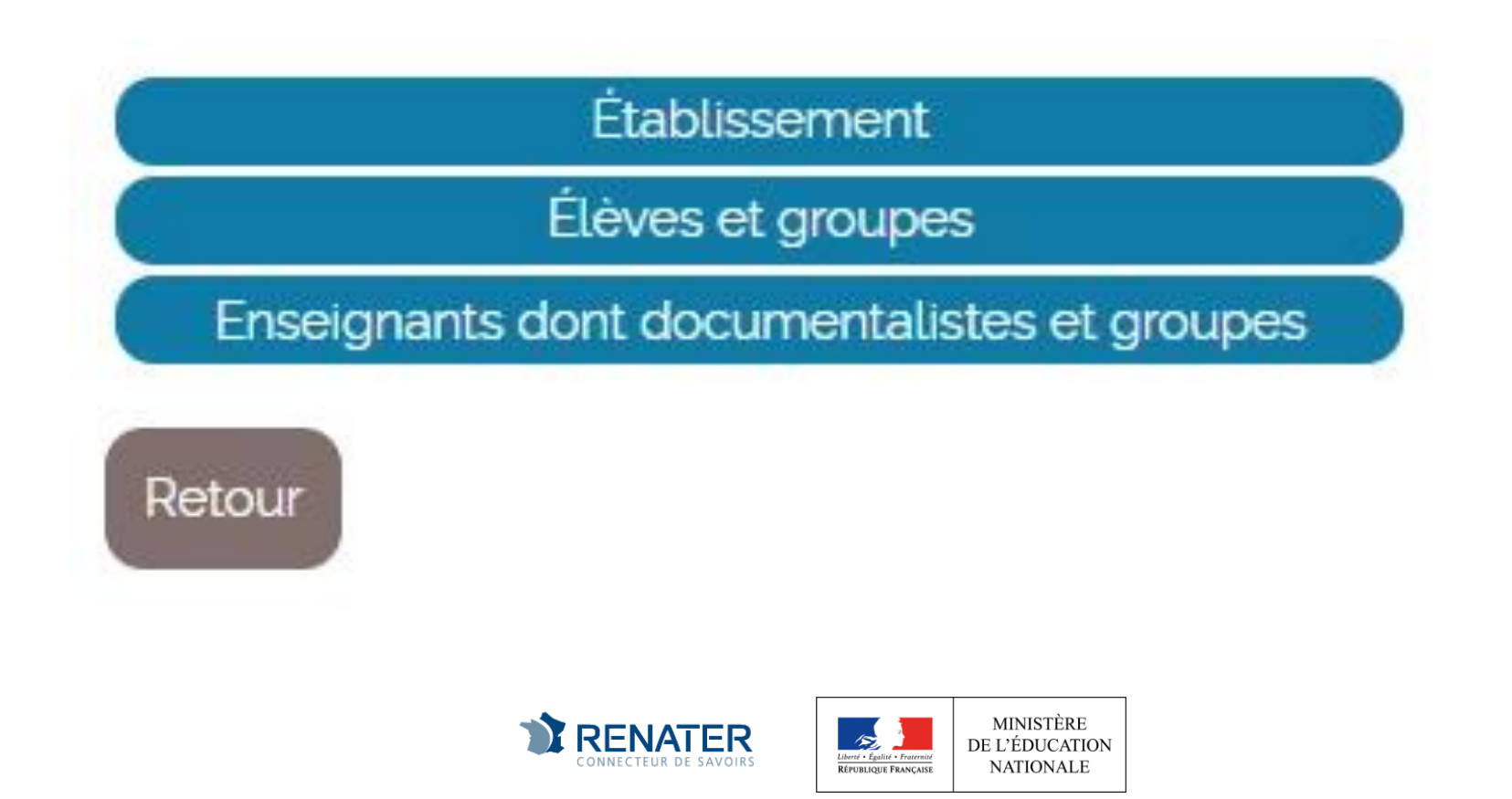

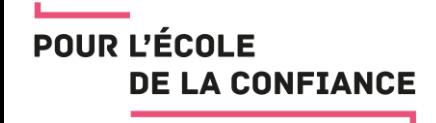

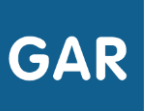

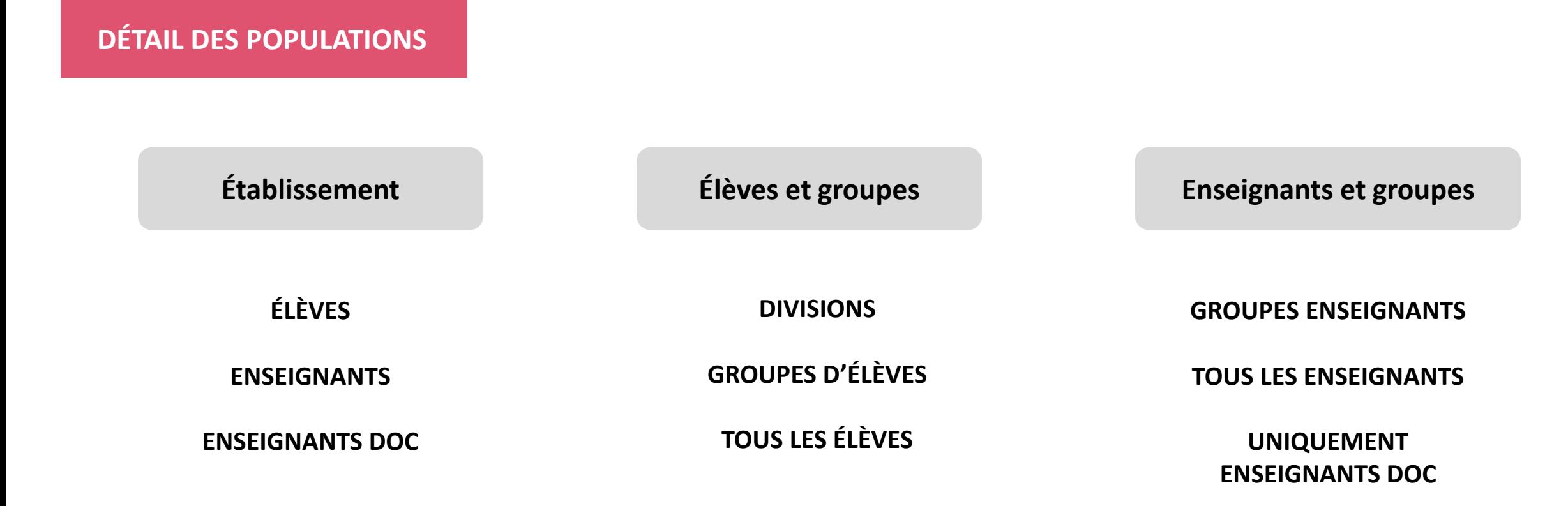

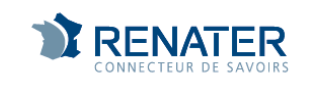

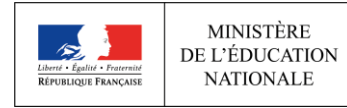

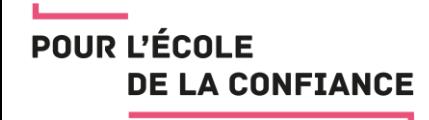

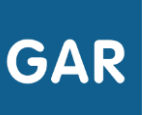

#### DÉTAIL DES RESSOURCES NUMÉRIQUES POUR UNE POPULATION

**PR** Tous les élèves

Vue récapitulative « Gestion des sélections et attributions »

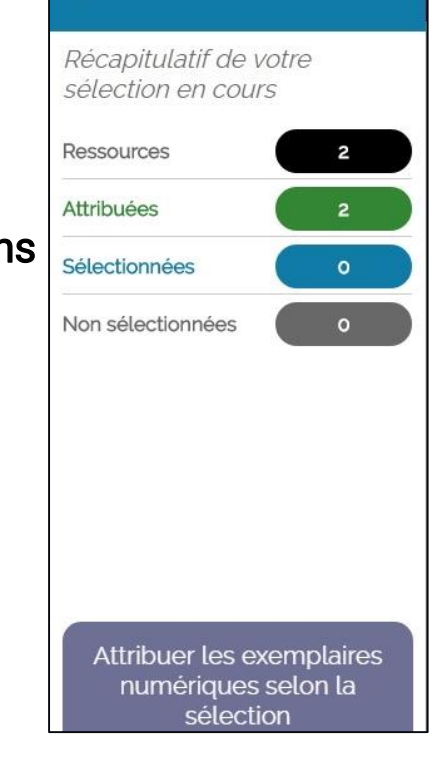

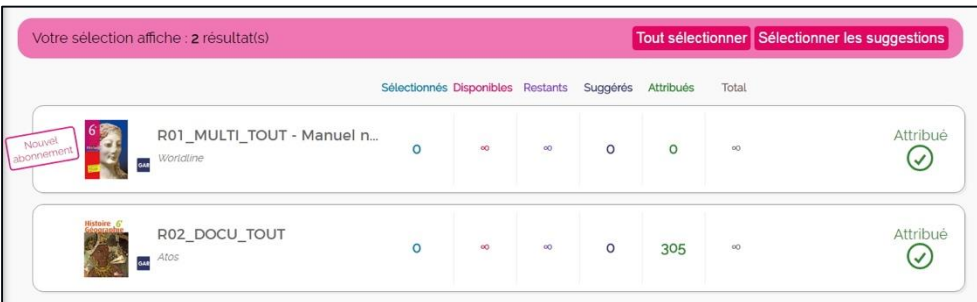

Liste des ressources numériques disponibles pour la population avec le nombre d'exemplaires possible par ressource

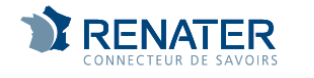

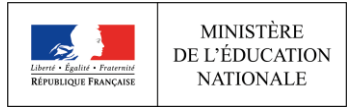

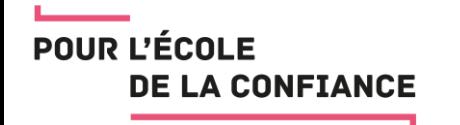

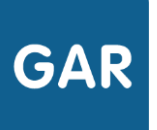

### Cas particuliers

EXEMPLAIRE NUMÉRIQUE ET ABONNEMENT ETABLISSEMENT

- Par défaut, le nombre d'exemplaires numériques accompagnant un abonnement établissement est illimité.
- L'attribution en masse est possible uniquement pour les trois grandes catégories (en fonction de la ressource et du public cible)
	- Élèves
	- Enseignants
	- Enseignants documentalistes

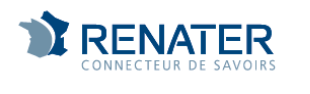

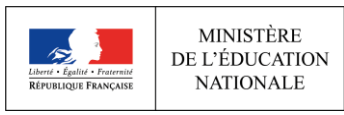

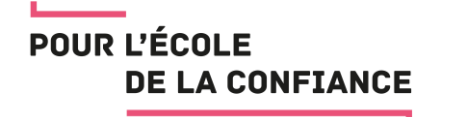

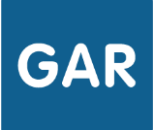

### Cas particuliers

EXEMPLAIRE NUMÉRIQUE ET ABONNEMENT INDIVIDUEL

- Le nombre d'exemplaires numériques accompagnant un abonnement individuel peut être limité ou illimité.
- L'attribution est possible pour des individus ou des groupes, au sein des trois catégories de population de l'établissement (en fonction de la ressource et du public cible).

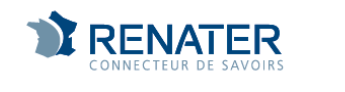

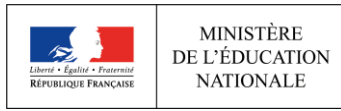

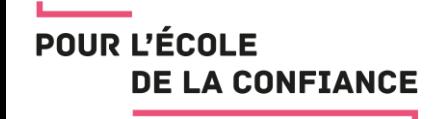

## Cas particuliers

SUSPENDRE / RÉTABLIR L'ACCÈS D'UN EXEMPLAIRE NUMÉRIQUE

- Disponible en mode ressource ou population
- Si un accès est suspendu, l'abonnement n'est pas restituable

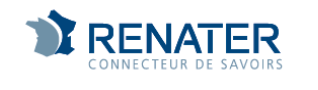

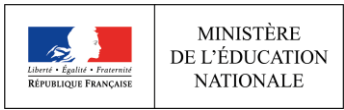

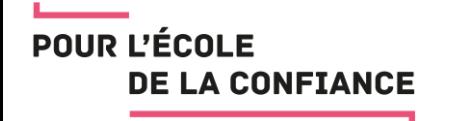

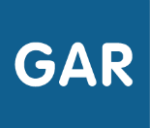

## Cas particulier

ATTRIBUER UN EXEMPLAIRE NUMÉRIQUE EN COURS D'ANNÉE

- Cas où l'exemplaire numérique est en abonnement établissement
	- Aucune action du responsable affectation  $\rightarrow$  attribution automatique
- Cas où l'exemplaire numérique est en abonnement individuel
	- Action requise du responsable affectation  $\rightarrow$  attribution à effectuer
	- Utilisation du filtre avec l'option "Point d'attention"

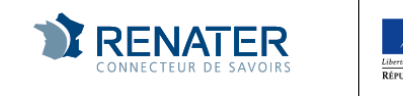

MINISTÈRE

DE L'ÉDUCATION **NATIONALE** 

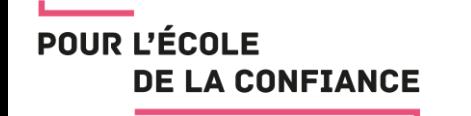

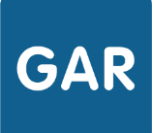

VOUS AVEZ DIT FAMILLE ?

- Les familles permettent à l'éditeur de partager l'identification d'un accédant élève ou enseignant entre plusieurs ressources
- Exemples :
	- Plusieurs manuels d'une même collection, qui partagent le même "back office" (le plus fréquent)
	- Un système commun de gestion des "podcasts" pour plusieurs ressources langues vivantes
	- En gestation, des services sur plusieurs ressources, par exemple un moteur de recherche fédérée portant sur plusieurs banques de ressources pédagogiques

Les éditeurs travaillent sur des familles de grande taille, contenant tous les titres d'une collection (jusqu'à plusieurs centaines ).

Pour le GAR l'unité de la "famille" est attachée aux données à caractère personnel demandées.

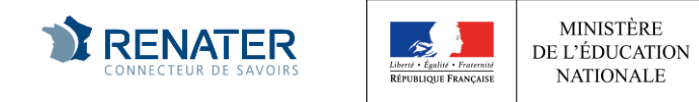

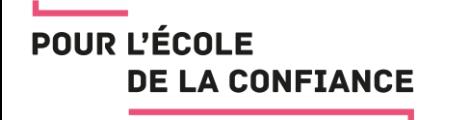

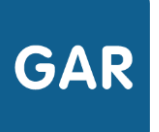

Une famille... deux nouveaux attributs validés par le GAR

- Une "mère de famille", est une ressource commune à tous les membres de la famille
- Un ensemble de ressources membres de la famille
	- La mère de famille est affichable ou non affichable à l'usager
	- La famille a une liste de membres
	- Pour chaque membre affichable, il y a une liste de ressources affichées
	- Deux nouveaux attributs "Famille" : **Identifiant complémentaire** (IDC), liste des ressources appelées (LRA)

MINISTÈRE DE L'ÉDUCATION **NATIONALE** 

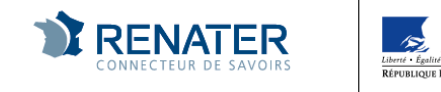

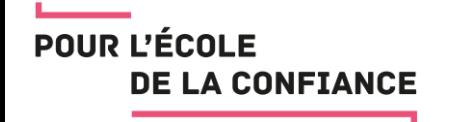

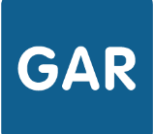

Familles : quelles conséquences dans le GAR ?

- Les fournisseurs de ressources vont proposer à l'établissement gratuitement un abonnement à la "mère de famille" (back office commun).
- Lors du premier abonnement à une ressource d'une collection, il y aura aussi l'abonnement à la mère de famille
- La mère de famille est une ressource au même titre que les autres
	- Elle est décrite
	- Elle bénéficie d'un abonnement (en général, abonnement illimité, souvent affectation établissement)
	- Elle doit être affectée, et en premier lieu

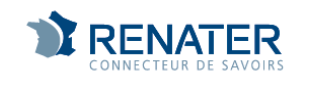

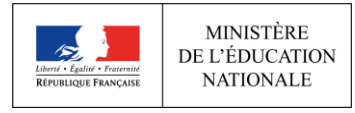

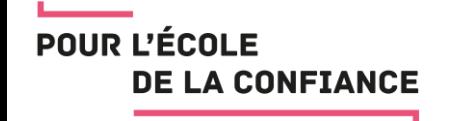

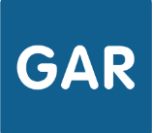

Affecter une famille

- Repérer si il y a une ou des ressources mère de famille
- Affecter d'abord la mère de famille, avec une affectation large (tout l'établissement), surtout si elle n'est pas affichable
- Affecter ensuite les ressources de la famille aux seuls usagers bénéficiant d'un exemplaire
- Le lien se fait au moment de la connexion, la ressource fille appelant la mère de famille

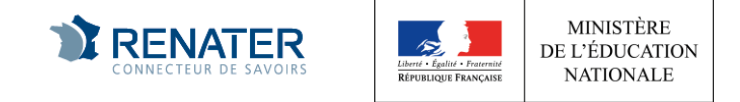

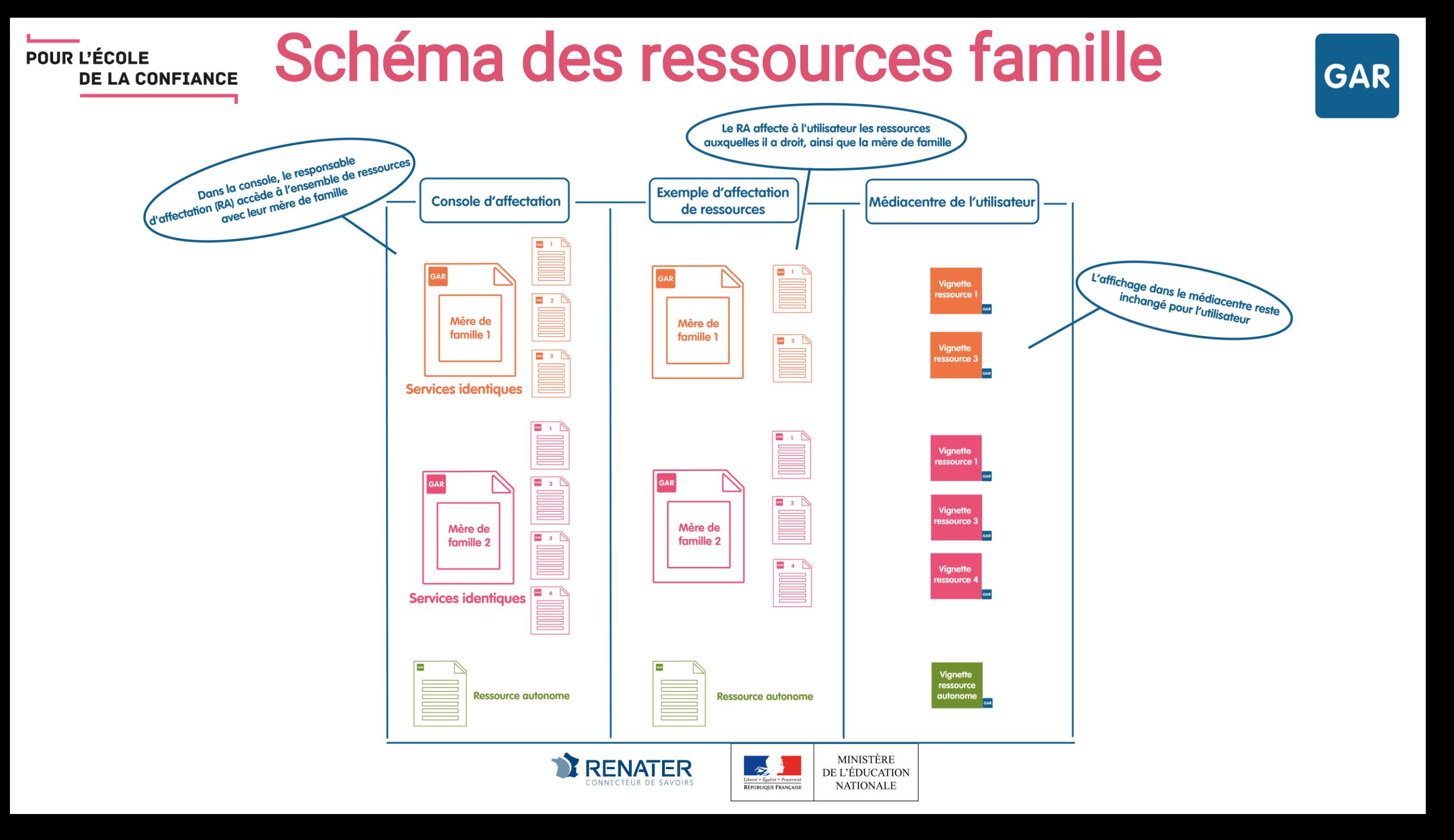